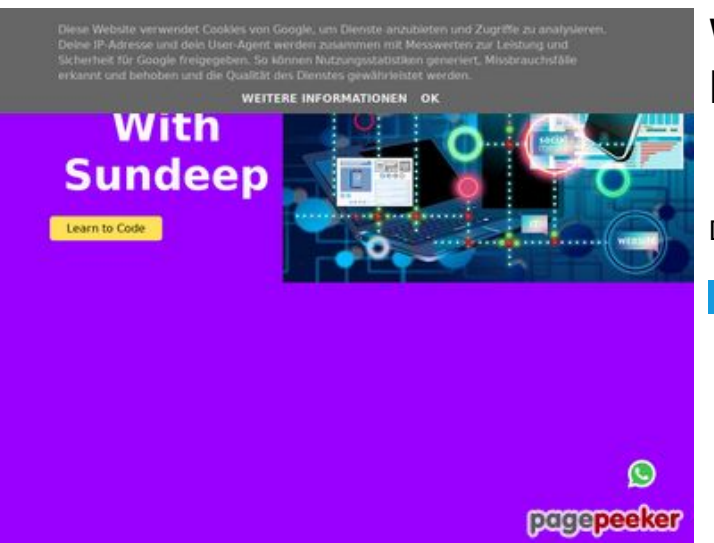

## **Website beoordeling b.codewithsundeep.com**

Gegenereerd op September 22 2022 13:50 PM

**De score is 45/100**

**SEO Content**

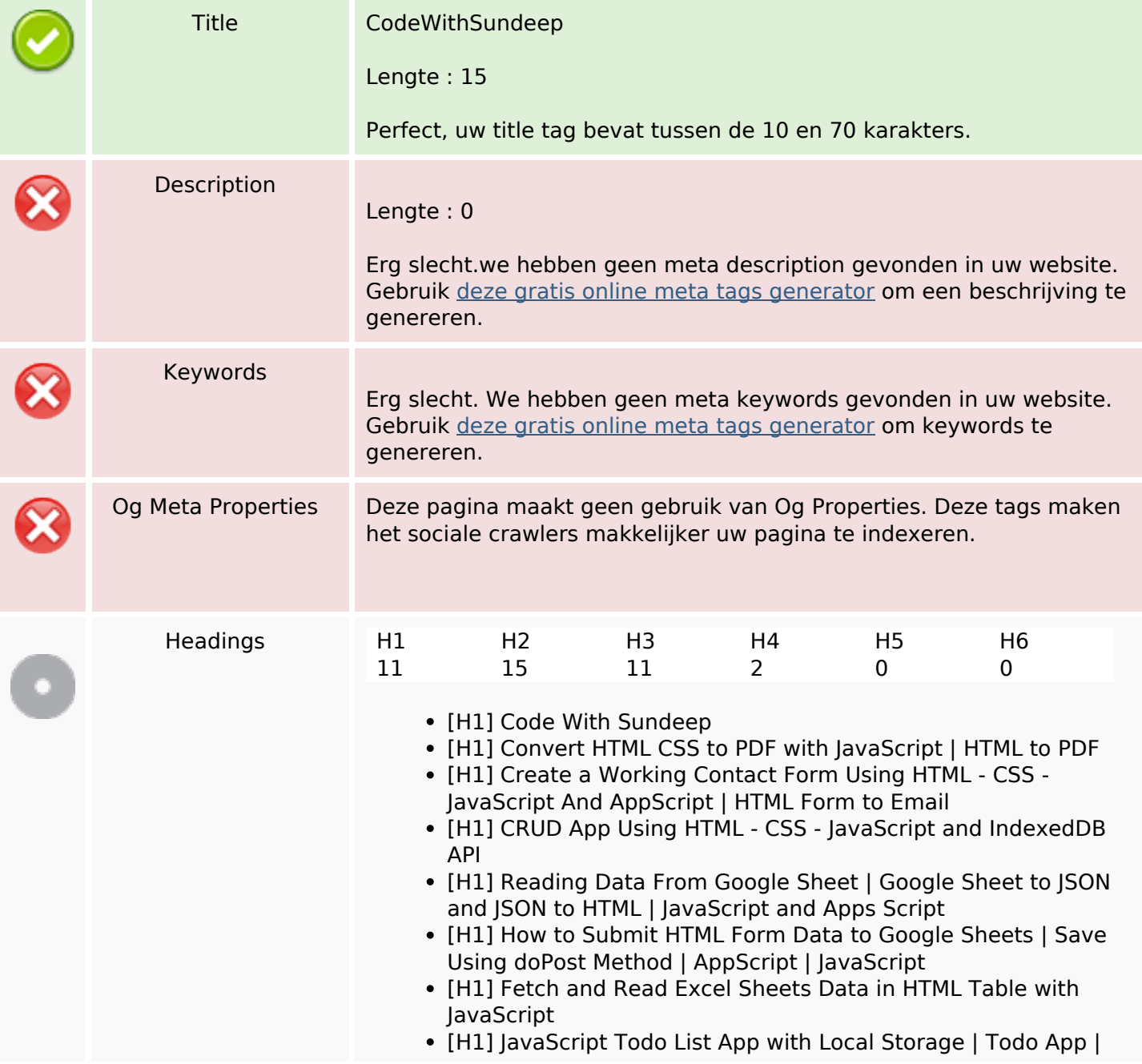

#### **SEO Content**

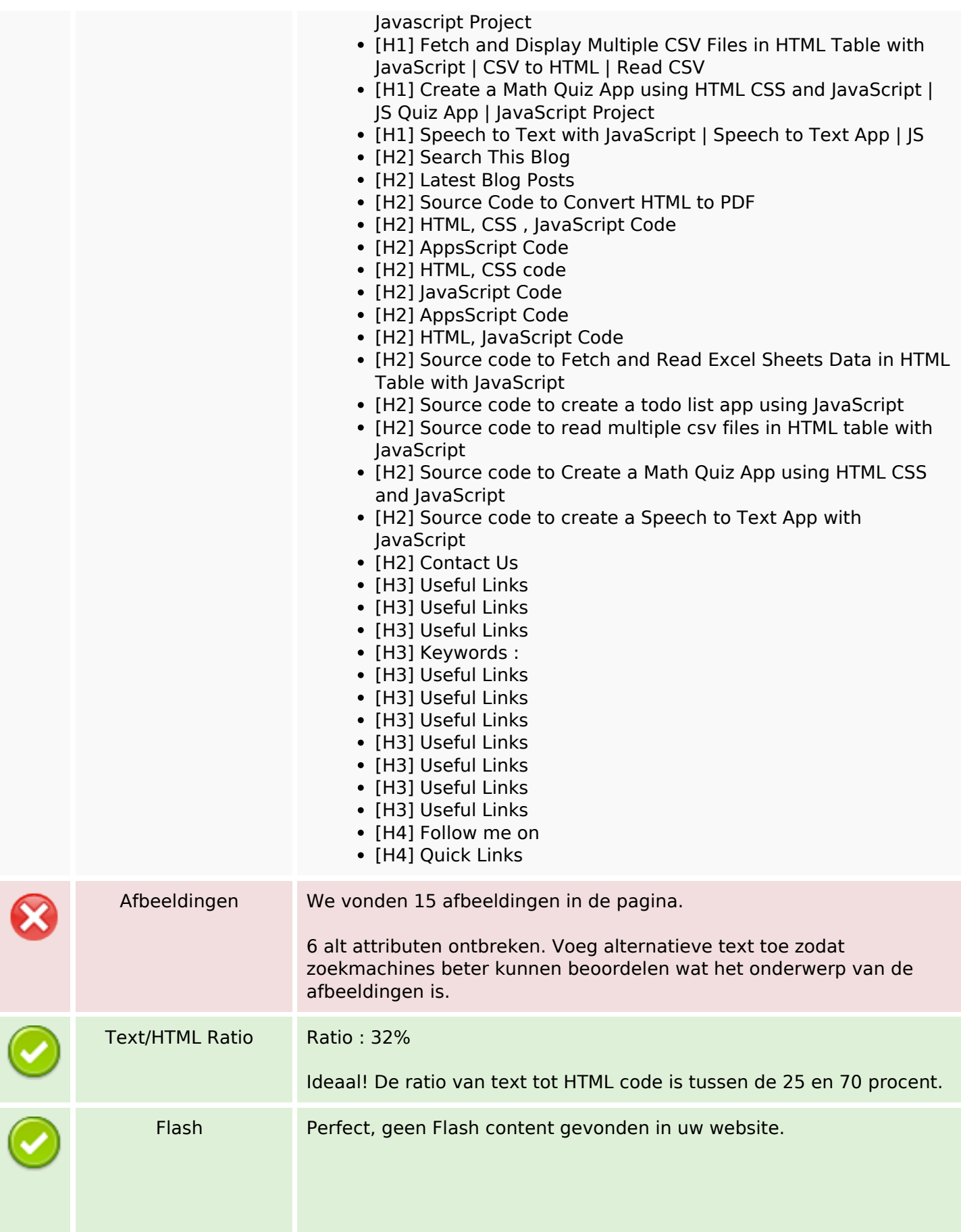

## **SEO Content**

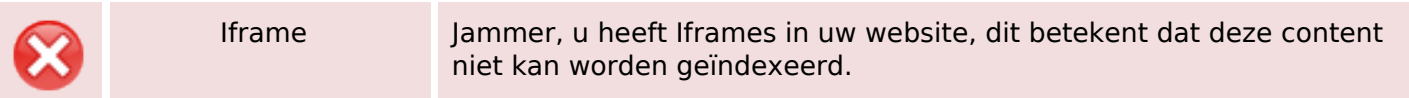

#### **SEO Links**

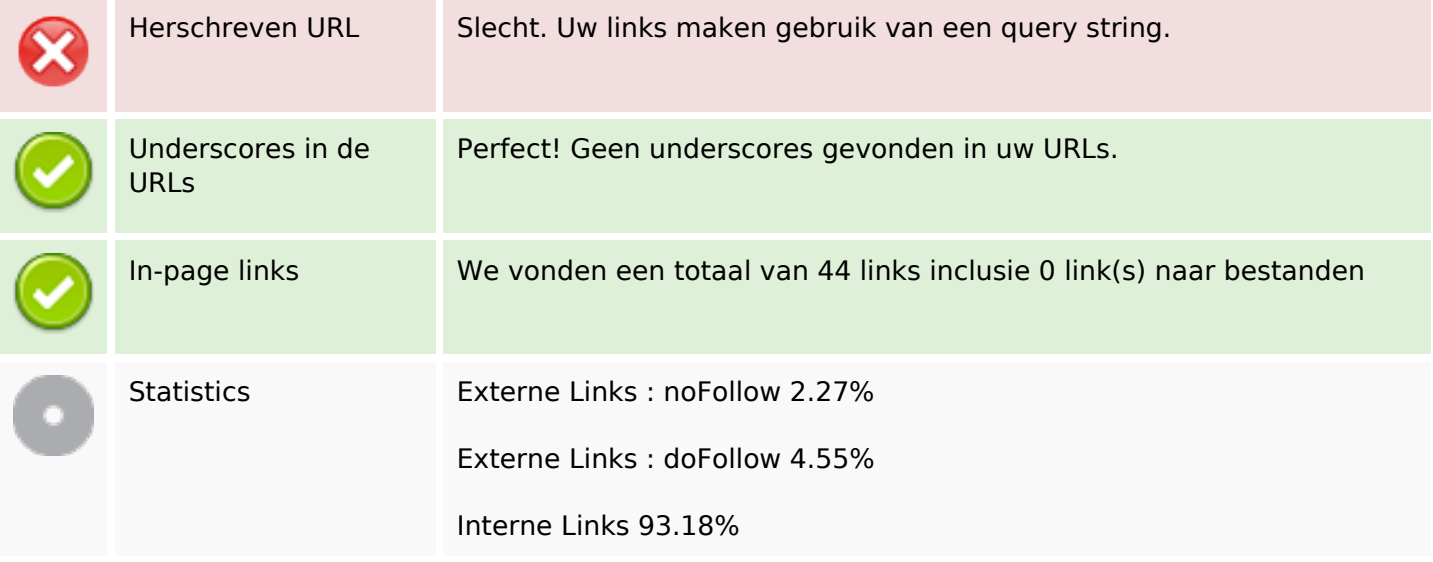

# **In-page links**

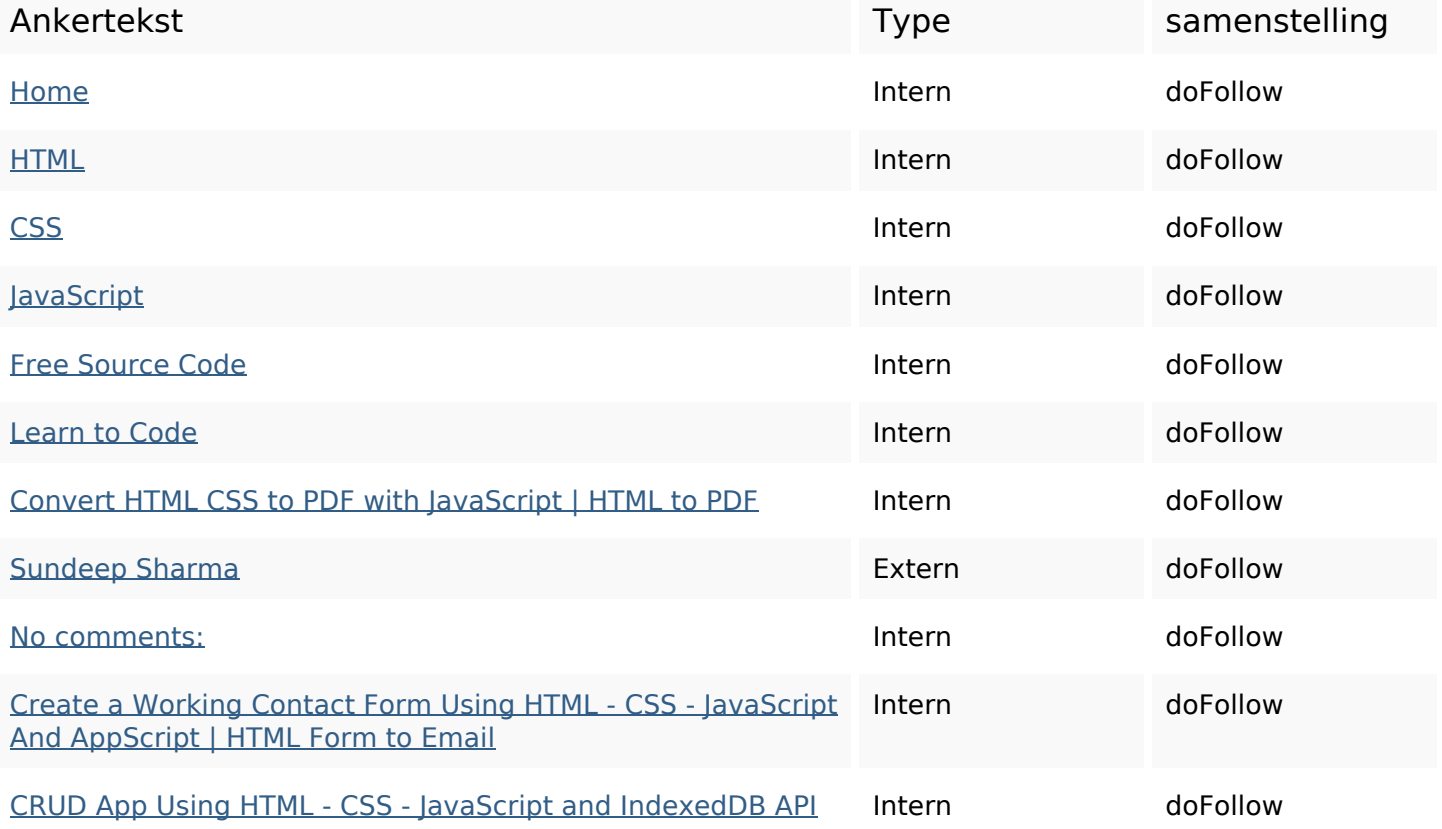

# **In-page links**

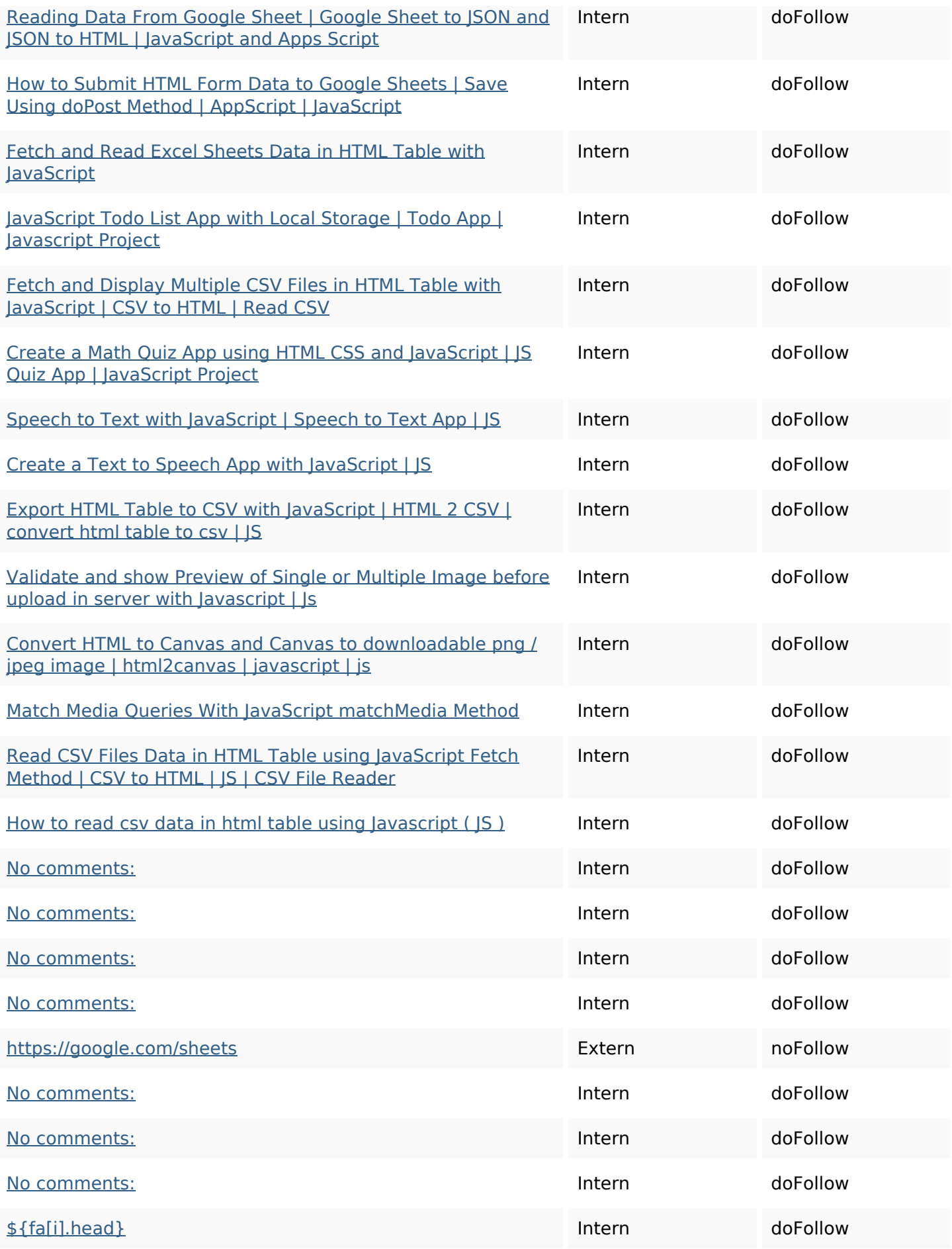

### **In-page links**

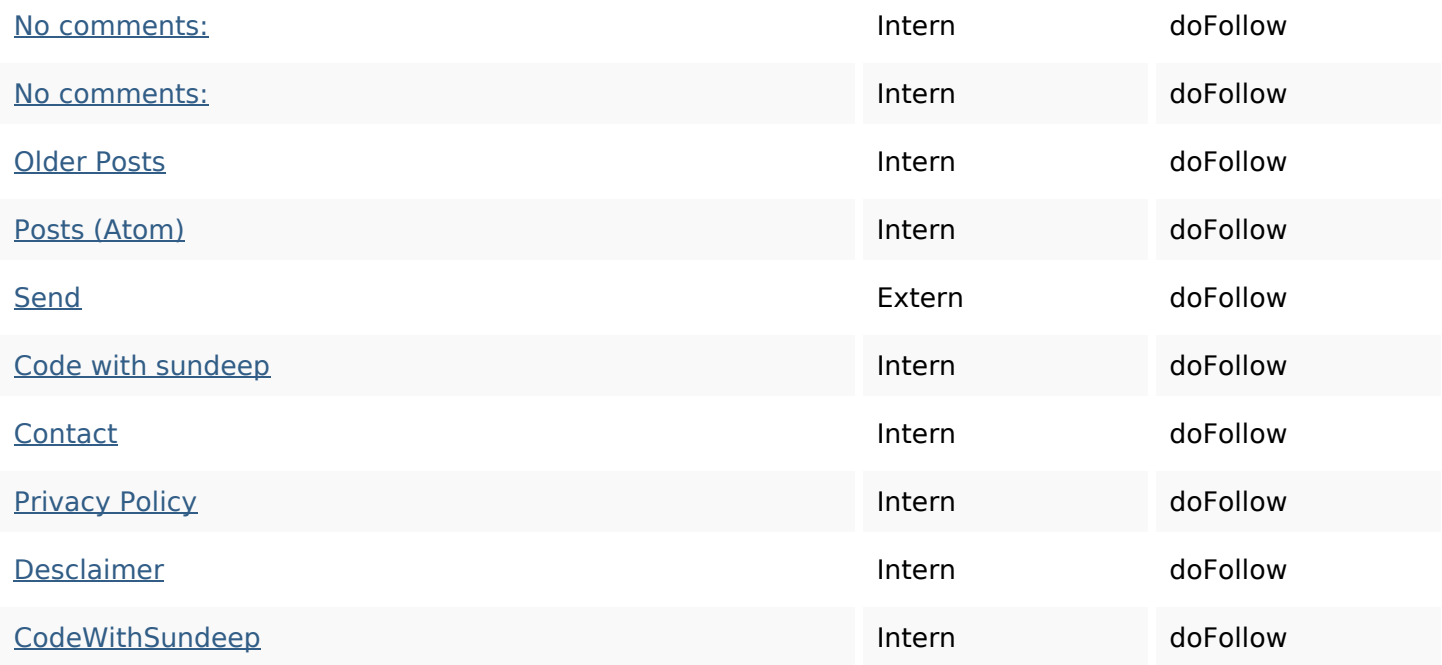

#### **SEO Keywords**

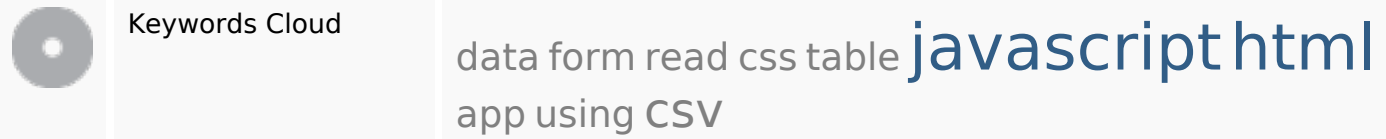

### **Keywords Consistentie**

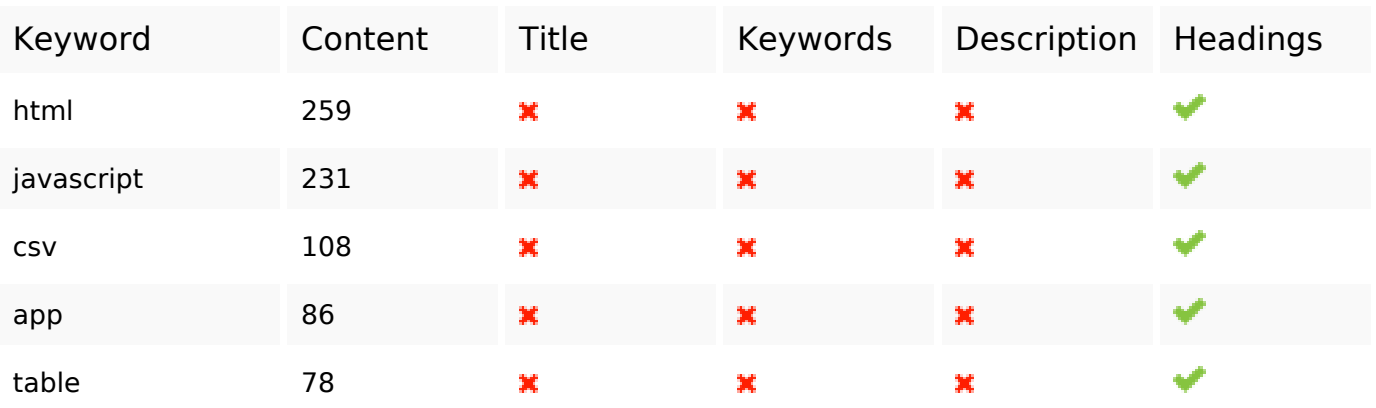

#### **Bruikbaarheid**

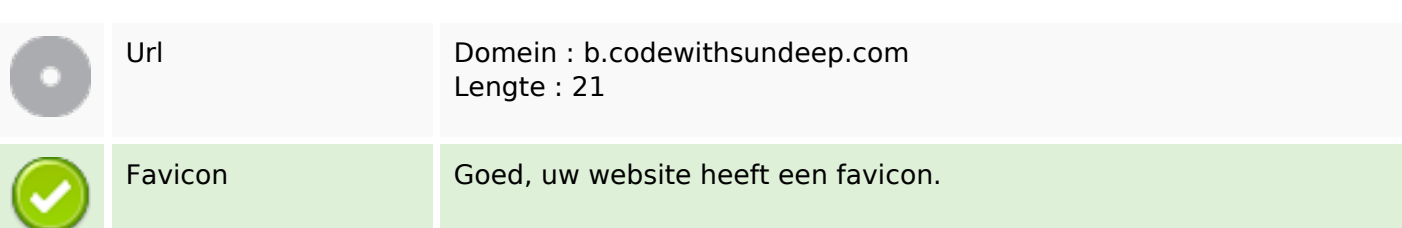

#### **Bruikbaarheid**

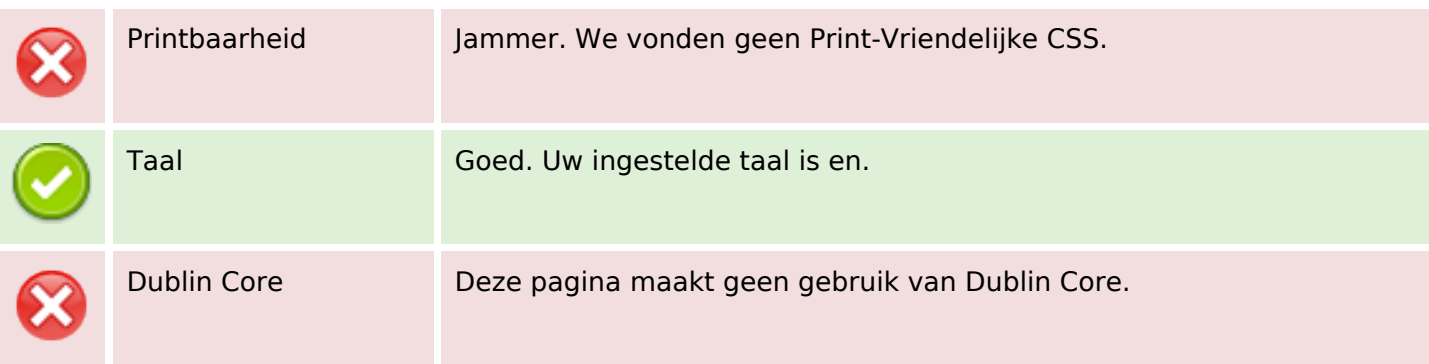

#### **Document**

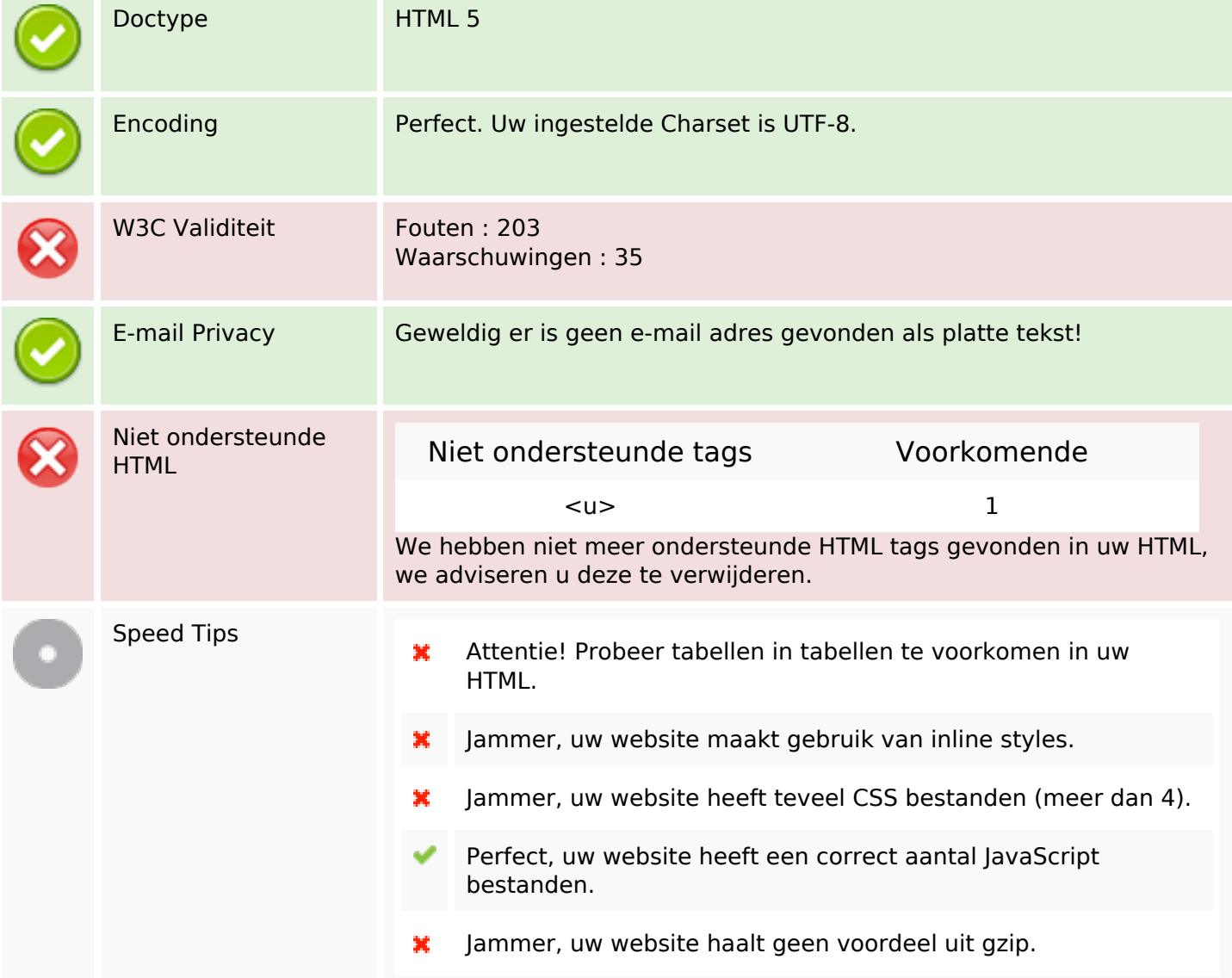

#### **Mobile**

 $\pmb{\times}$ 

### **Mobile**

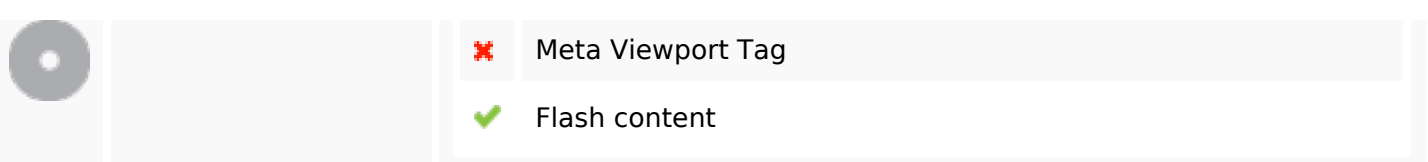

# **Optimalisatie**

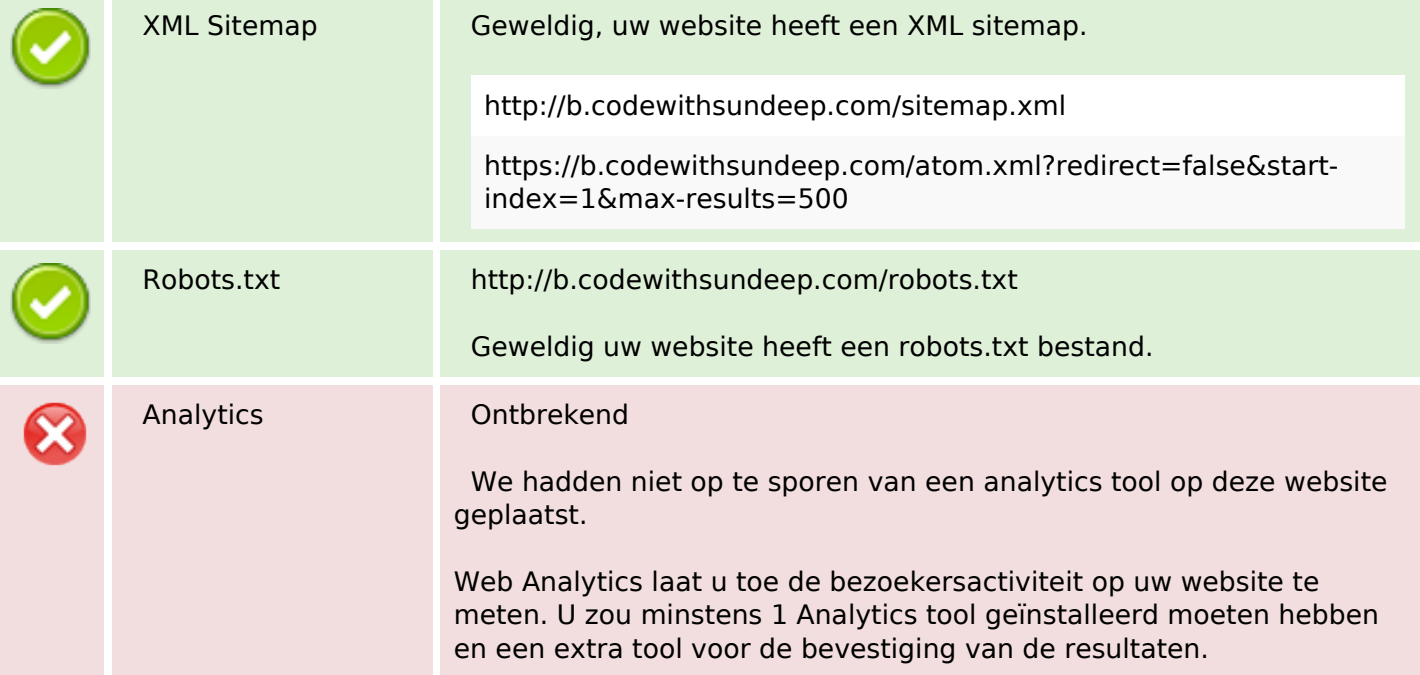